**GEMEINDE BLIEDERSDORF GEMEINDE NOTTENSDORF** 

# **Einladung zur digitalen Abschluss - Bürgerversammlung**

Dienstag, 21. Juli 2020 18:00 – 19:30 Uhr **https://zoom.us/j/96484010881**

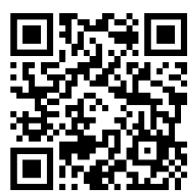

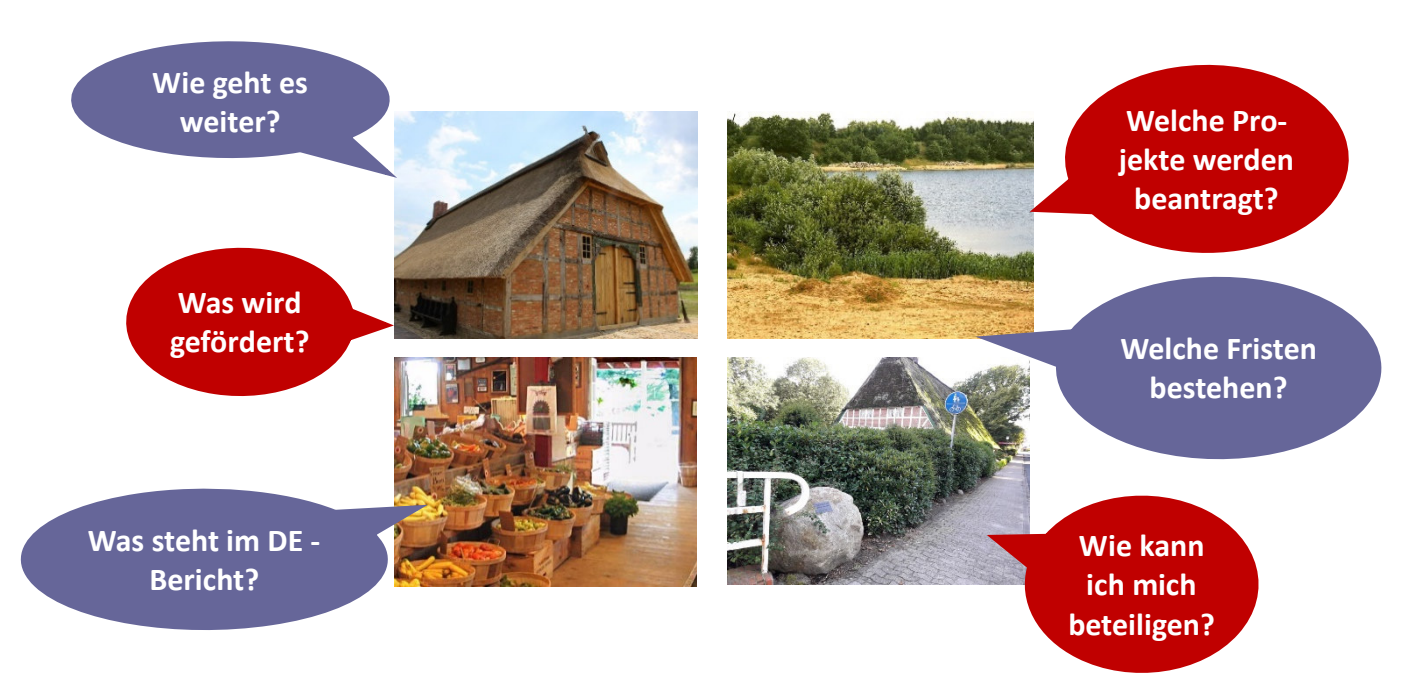

In den vergangenen Monaten haben die Bürgerinnen und Bürger der Gemeinden Bliedersdorf und Nottensdorf intensiv am Dorfentwicklungsplan gearbeitet und damit die Grundlage zur nun beginnenden Förderphase der Niedersächsischen Dorfentwicklung in der Dorfregion NoBlie gelegt.

Wir laden Sie herzlich zur digitalen Teilnahme an der Abschluss - Bürgerversammlung ein. Auf der Veranstaltung werden die Ergebnisse des Dorfentwicklungsplans präsentiert und Fördermöglichkeiten für private und öffentliche Antragsteller vorgestellt. Fragen sind im Anschluss möglich.

## **Wir freuen uns über Ihre Teilnahme!**

Ihre Bürgermeister Tobias Terne & Dierk Heins

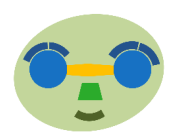

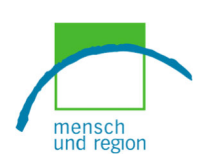

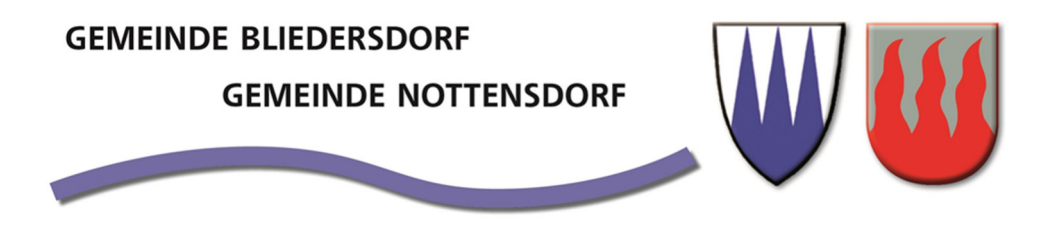

Die Bürgerversammlung kann aufgrund der Corona- Richtlinien derzeit nicht persönlich durchgeführt werden. Daher wird sie digital mit Hilfe des Online- Meeting Programms "Zoom" stattfinden.

#### **Anleitung / Technische Anforderungen**

Um am Meeting teilzunehmen, fügen Sie den folgenden Link in Ihrem Browser ein oder nutzen Sie den nebenstehenden QR - Code: **https://zoom.us/j/96484010881**

Zoom fordert Sie automatisch auf, das Programm zu installieren. Sie können über die Desktop-App, Ihren Browser oder über Ihr Handy teilnehmen.

Wenn Sie per Ton und / oder Video teilnehmen möchten, prüfen Sie ggf. Ihre Einstellungen zu Mikrofon und Kamera.

Eine Teilnahme per Telefoneinwahl ohne Kamera ist ebenfalls möglich. Unter https://support.zoom.us/hc/de/articles/201362193-Wie-nehme-ich-an-einem-Meeting-teil- finden Sie detaillierte Beschreibungen zur Einwahl in den entsprechenden Reitern.

#### **Testmeeting**

Am 16.07 findet um 18:00 Uhr ein Test-Meeting bei Zoom statt. Um am Meeting teilzunehmen, fügen Sie den folgenden Link in Ihrem Browser ein oder nutzen Sie den nebenstehenden QR- Code: https://zoom.us/j/99331701044

Dieser Termin dient als Testveranstaltung für diejenigen, die bisher nicht an Zoom-Meetings teilgenommen haben und die Einstellungen gerne vor der eigentlichen Online-Bürgerversammlung ausprobieren möchten. Fragen zur Technik können den Moderatoren gestellt werden.

### **Teilnahme ohne eigenen Internet - Zugang:**

Für Personen, die keinen Internet-Zugang haben und dennoch teilnehmen möchten, besteht die Möglichkeit, an ausgewählten Orten teilzunehmen. Dieses Angebot ist begrenzt und sollte nur von Personen genutzt werden, die keine andere Möglichkeit zur Teilnahme haben. Eine Anmeldung bei Frau Kiefaber, SG Horneburg ist erforderlich. Hierbei werden die entsprechenden Orte bekannt gegeben.

#### **Datenschutzhinweis:**

Sie können an der Online – Bürgerversammlung teilnehmen, indem Sie das Programm Zoom nutzen. Während der Veranstaltung ist der von Ihnen gewählte Nutzername und (sofern Sie es freigeben) Bild und Ton sichtbar.

Fragen, die in der Chatfunktion gestellt werden, sind während der Veranstaltung sichtbar und werden anschließend im Protokoll anonymisiert.

Die Veranstaltung wird nicht aufgezeichnet und darf auch von Teilnehmenden nicht aufgezeichnet werden.

### Haben Sie Fragen? - Ihre Ansprechpartner:

Samtgemeinde Horneburg Frau Kiefaber Lange Straße 47/49 21640 Horneburg Telefon 04163 8079-48 E-Mail kiefaber@horneburg.de

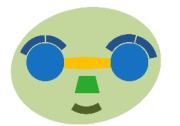

**Kontakt & Betreuung Kontakt, Planung & inhaltliche Betreuung** mensch und region Frau Hundertmark / Herr Lange Hefehof 8 31785 Hameln Telefon 05151 7909-390 E-Mail dorfentwicklung@mensch-und-region.de

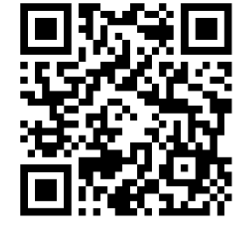

*zur Bürgerversammlung* 

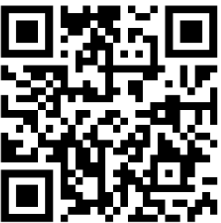

*zum Test-Meeting* 

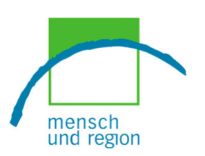